# **Mobile Geräte in Präsenzveranstaltungen**

Henning Bär, Guido Rößling

Rechnerbetriebsgruppe Fachbereich Informatik, TU Darmstadt Hochschulstr.10 64289 Darmstadt {hcbaer,roessling}@informatik.tu-darmstadt.de

**Abstract:** Um die Interaktion auch in großen Vorlesungen zu fördern wurden Anwendungen entwickelt, mit denen Studierende mittels mobiler Geräte Botschaften an den Dozenten senden können. So werden etwa Vorlesungsfragen, Bewertungen des Vortragstils oder Antworten auf Multiple-Choice Tests verschickt. In dieser Ausarbeitung wird TVremote beschrieben, welches Studierende auf Notebooks, PDAs oder Handys nutzen können.

## **1 Einleitung**

In Veranstaltungen mit vielen Teilnehmern scheuen sich Studierende vor ihren Kommilitonen vermeintlich banale Fragen zu stellen. In einer Befragung [Bä05] gab etwa die Hälfte von 369 Befragten an, ihnen würde es leichter fallen zu fragen, wenn sie dabei anonym bleiben könnten. Dies ist mittels mobiler Geräte, wie etwa Notebooks, PDAs oder Handys und der Anwendung TVremote möglich. So können Studierende Textnachrichten wie etwa Fragen zur Vorlesung, Bewertungen etwa der Geschwindigkeit oder Antworten auf Multiple-Choice Fragen an den Dozenten zu senden.

#### **2 Beschreibung von TVremote**

TVremote ist ein Client-Server Framework. Auf dem Server läuft ein Webservice, der Nachrichten über Port 80, an Firewalls vorbei, entgegennehmen kann. Neben dem Server existieren verschiedene Clients, für Dozenten und Studierende. Am Anfang einer Vorlesungsreihe konfiguriert der Dozent welche Komponenten den Studierenden mit welchen Einstellungen angeboten werden sollen. Um die Konfigurationsmöglichkeiten zu veranschaulichen ist folgend beispielhaft angegeben, wie ein Dozent eine Veranstaltung konfigurieren könnte.

Ein Dozent bietet den Studierenden als Bewertung die Vorlesungsgeschwindigkeit in 5 Stufen und die eigene Motivation in 3 Stufen an. Für Textnachrichten konfiguriert er die Vorlagen "Bitte Folie genauer erklären" und "Ich habe die Definition \_\_\_\_\_\_ nicht verstanden", so dass Studierenden die Tipparbeit erleichtert wird. Er bietet Multiple-Choice Tests mit den 4 möglichen Antworten "A", "B", "C" und "D" an.

Die Anwendung auf den studentischen Geräten baut sich, wie in Abbildung 1 dargestellt, entsprechend der Konfiguration vom Dozenten auf. Notebook Benutzer können TVremote mittels Webstart mit einem Klick starten. Die Handys können Nachrichten an den Dozenten per Bluetooth übertragen, so dass keine Kosten für die Studierenden entstehen. Auf PDAs gleicht die Anwendung der Handy Variante.

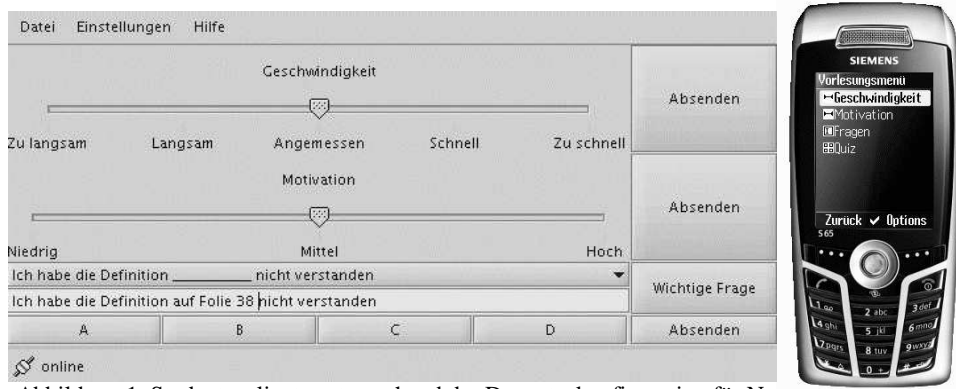

Abbildung 1: Studentenclients entsprechend der Dozentenkonfiguration für No

Zu jeder Vorlesung startet der Dozent einen Dozentenclient für TVremote auf seinem Präsentations-Notebook. Dies ist eine Java Anwendung, die unter den Betriebssystemen Windows, Linux und Mac OS lauffähig ist. Man kann damit eingegangene Textnachrichten lesen und ggf. an einer Projektionsfläche darstellen und mit dem Auditorium diskutieren. Für die Bewertungen und den Multiple-Choice Test sind auch entsprechende Möglichkeiten implementiert. Anstelle einer Installation ist eine Webstart Variante verfügbar, so dass die Anwendung mit einem Klick gestartet werden kann.

## **3 Demonstration**

In der Demonstration auf der Konferenz können die verschiedenen Clients getestet werden. Es wird ein Dozentennotebook mit einer digitalen Präsentation laufen, bei dem ankommende Interaktionen visualisiert werden. Zum Absenden von Nachrichten werden ein subsize Notebook und ein Handy zur Verfügung stehen. So kann ein Besucher etwa einen Multiple-Choice Tests auswählen, und diesen zur Beantwortung freigeben, so dass man mit den Clients für Studierende Antworten absenden kann. Anschließend wird es möglich sein, eine Statistik der eingegangenen Antworten darzustellen. Vergleichbare Szenarien sind zu den anderen Interaktionsformen möglich.

## **Literaturverzeichnis**

[Bä05] Bär, H. et.al.: Evaluation of Digital Interaction Support in a Large Scale Lecture. In Proceedings of the IADIS International Conference Applied Computing, IADIS Press, 2005; S. 63-67.